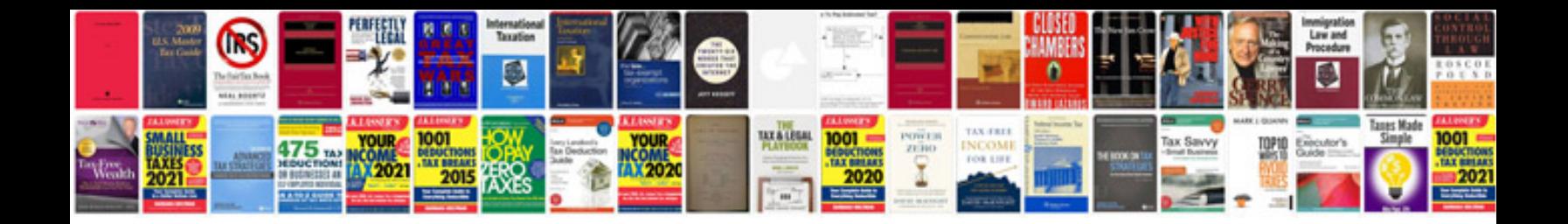

**Solving equations by factoring worksheet**

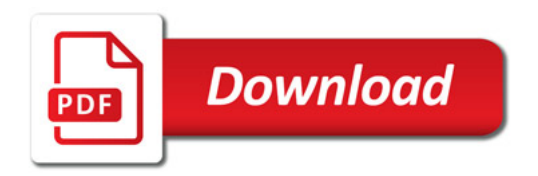

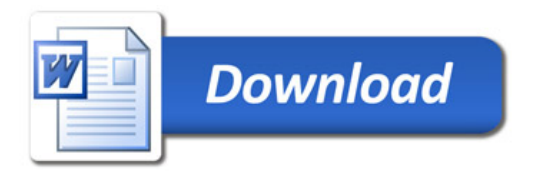